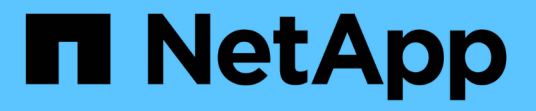

## **MetroCluster** 규격 스위치를 사용할 때의 고려 ......<br>사항 ONTAP MetroCluster

NetApp April 25, 2024

This PDF was generated from https://docs.netapp.com/ko-kr/ontap-metrocluster/install-ip/conceptrequirement-and-limitations-mcc-compliant-switches.html on April 25, 2024. Always check docs.netapp.com for the latest.

# 목차

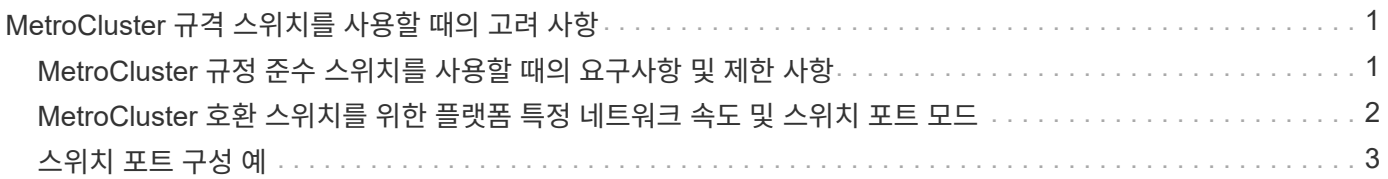

# <span id="page-2-0"></span>**MetroCluster** 규격 스위치를 사용할 때의 고려 사항

# <span id="page-2-1"></span>**MetroCluster** 규정 준수 스위치를 사용할 때의 요구사항 및 제한 사항

ONTAP 9.7부터 MetroCluster IP 구성을 사용하면 MetroCluster 호환 스위치를 사용할 수 있습니다. 이러한 스위치는 NetApp의 검증을 받지 않지만 NetApp 사양을 준수합니다. 그러나 NetApp는 검증되지 않은 스위치에 대해 문제 해결 또는 구성 지원 서비스를 제공하지 않습니다. MetroCluster 호환 스위치를 사용할 때는 일반 요구사항 및 제한 사항을 숙지해야 합니다.

**MetroCluster** 호환 스위치에 대한 일반 요구사항

MetroCluster IP 인터페이스를 연결하는 스위치는 다음과 같은 일반 요구 사항을 충족해야 합니다.

- 스위치는 QoS(Quality of Service) 및 트래픽 분류를 지원해야 합니다.
- 스위치는 ECN(명시적 정체 알림)을 지원해야 합니다.
- 스위치는 로드 밸런싱 정책을 지원해야 경로 순서를 유지할 수 있습니다.
- 스위치는 L2 흐름 제어(L2FC)를 지원해야 합니다.
- 스위치 포트는 전용 속도를 제공해야 하며 초과 할당되어서는 안 됩니다.
- 노드를 스위치에 연결하는 케이블 및 트랜시버는 NetApp에서 제공해야 합니다. 이러한 케이블은 스위치 공급업체에서 지원해야 합니다. 광 케이블을 사용하는 경우 스위치의 송수신기가 NetApp에서 제공되지 않을 수 있습니다. 컨트롤러의 트랜시버와 호환되는지 확인해야 합니다.
- MetroCluster 노드를 연결하는 스위치는 비 MetroCluster 트래픽을 전달할 수 있습니다.
- 스위치가 없는 클러스터 인터커넥트를 위한 전용 포트를 제공하는 플랫폼만 MetroCluster 호환 스위치와 함께 사용할 수 있습니다. MetroCluster 트래픽 및 MetroCluster 인터커넥트 트래픽이 동일한 네트워크 포트를 공유하기 때문에 FAS2750 및 AFF A220과 같은 플랫폼을 사용할 수 없습니다.
- 로컬 클러스터 연결에 MetroCluster 호환 스위치를 사용해서는 안 됩니다.
- MetroCluster IP 인터페이스는 요구 사항을 충족하도록 구성할 수 있는 모든 스위치 포트에 연결할 수 있습니다.
- 각 스위치 패브릭마다 2개씩 4개의 IP 스위치가 필요합니다. 디렉터를 사용하는 경우 각 측면에서 단일 디렉터를 사용할 수 있지만 MetroCluster IP 인터페이스는 해당 디렉터의 서로 다른 두 장애 도메인에 있는 서로 다른 두 블레이드에 연결해야 합니다.
- 한 노드의 MetroCluster 인터페이스는 2개의 네트워크 스위치 또는 블레이드에 연결해야 합니다. 한 노드의 MetroCluster 인터페이스를 동일한 네트워크, 스위치 또는 블레이드에 연결할 수 없습니다.
- 네트워크는 다음 섹션에 요약된 요구 사항을 충족해야 합니다.

◦ ["ISL](https://docs.netapp.com/ko-kr/ontap-metrocluster/install-ip/concept-requirements-isls.html)[에](https://docs.netapp.com/ko-kr/ontap-metrocluster/install-ip/concept-requirements-isls.html) [대한](https://docs.netapp.com/ko-kr/ontap-metrocluster/install-ip/concept-requirements-isls.html) [고려](https://docs.netapp.com/ko-kr/ontap-metrocluster/install-ip/concept-requirements-isls.html) [사항](https://docs.netapp.com/ko-kr/ontap-metrocluster/install-ip/concept-requirements-isls.html)["](https://docs.netapp.com/ko-kr/ontap-metrocluster/install-ip/concept-requirements-isls.html)

- ["](https://docs.netapp.com/ko-kr/ontap-metrocluster/install-ip/concept-considerations-layer-2-layer-3.html)[공유](https://docs.netapp.com/ko-kr/ontap-metrocluster/install-ip/concept-considerations-layer-2-layer-3.html) [계층](https://docs.netapp.com/ko-kr/ontap-metrocluster/install-ip/concept-considerations-layer-2-layer-3.html) [2](https://docs.netapp.com/ko-kr/ontap-metrocluster/install-ip/concept-considerations-layer-2-layer-3.html) [또는](https://docs.netapp.com/ko-kr/ontap-metrocluster/install-ip/concept-considerations-layer-2-layer-3.html) [계층](https://docs.netapp.com/ko-kr/ontap-metrocluster/install-ip/concept-considerations-layer-2-layer-3.html) [3](https://docs.netapp.com/ko-kr/ontap-metrocluster/install-ip/concept-considerations-layer-2-layer-3.html) [네트워크에서](https://docs.netapp.com/ko-kr/ontap-metrocluster/install-ip/concept-considerations-layer-2-layer-3.html) [MetroCluster](https://docs.netapp.com/ko-kr/ontap-metrocluster/install-ip/concept-considerations-layer-2-layer-3.html)[를](https://docs.netapp.com/ko-kr/ontap-metrocluster/install-ip/concept-considerations-layer-2-layer-3.html) [배포할](https://docs.netapp.com/ko-kr/ontap-metrocluster/install-ip/concept-considerations-layer-2-layer-3.html) [때](https://docs.netapp.com/ko-kr/ontap-metrocluster/install-ip/concept-considerations-layer-2-layer-3.html) [고려해야](https://docs.netapp.com/ko-kr/ontap-metrocluster/install-ip/concept-considerations-layer-2-layer-3.html) [할](https://docs.netapp.com/ko-kr/ontap-metrocluster/install-ip/concept-considerations-layer-2-layer-3.html) [사항](https://docs.netapp.com/ko-kr/ontap-metrocluster/install-ip/concept-considerations-layer-2-layer-3.html)["](https://docs.netapp.com/ko-kr/ontap-metrocluster/install-ip/concept-considerations-layer-2-layer-3.html)
- MetroCluster IP 트래픽을 전달하는 모든 스위치에서 MTU(Maximum Transmission Unit)가 9216으로 구성되어야 합니다.
- ONTAP 9.6 이하 버전으로 되돌리는 것은 지원되지 않습니다.
- 두 사이트에서 MetroCluster IP 인터페이스를 연결하는 스위치 간에 사용하는 모든 중간 스위치는 요구 사항을

충족해야 하며 에 설명된 대로 구성해야 합니다 ["](https://docs.netapp.com/ko-kr/ontap-metrocluster/install-ip/concept-considerations-layer-2-layer-3.html)[공유](https://docs.netapp.com/ko-kr/ontap-metrocluster/install-ip/concept-considerations-layer-2-layer-3.html) [계층](https://docs.netapp.com/ko-kr/ontap-metrocluster/install-ip/concept-considerations-layer-2-layer-3.html) [2](https://docs.netapp.com/ko-kr/ontap-metrocluster/install-ip/concept-considerations-layer-2-layer-3.html) [또는](https://docs.netapp.com/ko-kr/ontap-metrocluster/install-ip/concept-considerations-layer-2-layer-3.html) [계층](https://docs.netapp.com/ko-kr/ontap-metrocluster/install-ip/concept-considerations-layer-2-layer-3.html) [3](https://docs.netapp.com/ko-kr/ontap-metrocluster/install-ip/concept-considerations-layer-2-layer-3.html) [네트워크에서](https://docs.netapp.com/ko-kr/ontap-metrocluster/install-ip/concept-considerations-layer-2-layer-3.html) [MetroCluster](https://docs.netapp.com/ko-kr/ontap-metrocluster/install-ip/concept-considerations-layer-2-layer-3.html)[를](https://docs.netapp.com/ko-kr/ontap-metrocluster/install-ip/concept-considerations-layer-2-layer-3.html) [배포할](https://docs.netapp.com/ko-kr/ontap-metrocluster/install-ip/concept-considerations-layer-2-layer-3.html) [때](https://docs.netapp.com/ko-kr/ontap-metrocluster/install-ip/concept-considerations-layer-2-layer-3.html) [고려해야](https://docs.netapp.com/ko-kr/ontap-metrocluster/install-ip/concept-considerations-layer-2-layer-3.html) [할](https://docs.netapp.com/ko-kr/ontap-metrocluster/install-ip/concept-considerations-layer-2-layer-3.html) [사항](https://docs.netapp.com/ko-kr/ontap-metrocluster/install-ip/concept-considerations-layer-2-layer-3.html)["](https://docs.netapp.com/ko-kr/ontap-metrocluster/install-ip/concept-considerations-layer-2-layer-3.html).

## **MetroCluster** 호환 스위치 사용 시 제한 사항

로컬 클러스터 연결이 스위치에 연결되어 있어야 하는 구성이나 기능은 사용할 수 없습니다. 예를 들어, MetroCluster 호환 스위치에는 다음 구성 및 절차를 사용할 수 없습니다.

- 8노드 MetroCluster 구성
- MetroCluster FC에서 MetroCluster IP 구성으로 전환
- 4노드 MetroCluster IP 구성을 새로 고칩니다
- 로컬 클러스터 및 MetroCluster 트래픽에 대한 물리적 인터페이스를 공유하는 플랫폼 을 참조하십시오 ["MetroCluster](#page-3-0) [호환](#page-3-0) [스위치를](#page-3-0) [위한](#page-3-0) [플랫폼](#page-3-0) [특정](#page-3-0) [네트워크](#page-3-0) [속도](#page-3-0) [및](#page-3-0) [스위치](#page-3-0) [포트](#page-3-0) [모드](#page-3-0)["](#page-3-0) 지원되는 속도.

# <span id="page-3-0"></span>**MetroCluster** 호환 스위치를 위한 플랫폼 특정 네트워크 속도 및 스위치 포트 모드

MetroCluster 호환 스위치를 사용하는 경우 플랫폼별 네트워크 속도 및 스위치 포트 모드 요구 사항을 알고 있어야 합니다.

다음 표에는 MetroCluster 호환 스위치를 위한 플랫폼별 네트워크 속도 및 스위치 포트 모드가 나와 있습니다. 표에 따라 스위치 포트 모드를 구성해야 합니다.

값이 누락되면 플랫폼을 MetroCluster 호환 스위치와 함께 사용할 수 없음을 나타냅니다.

 $\left(\begin{array}{c} \text{i} \end{array}\right)$ 

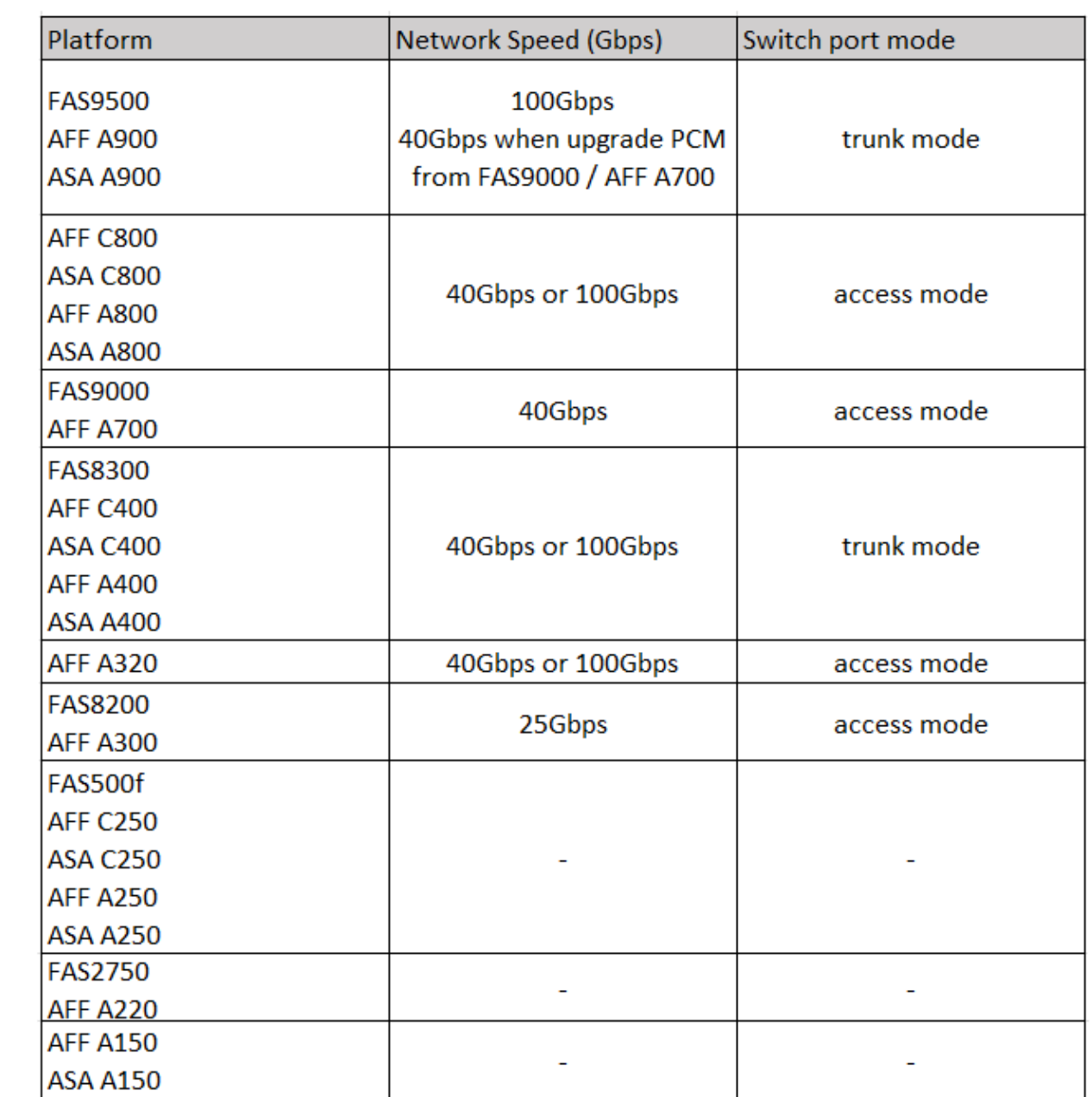

# <span id="page-4-0"></span>스위치 포트 구성 예

다양한 스위치 포트 구성에 대해 알아봅니다.

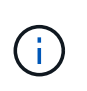

다음 예에서는 십진수 값을 사용하고 Cisco 스위치에 적용되는 표를 따릅니다. 스위치 공급업체에 따라 DSCP에 대해 다른 값이 필요할 수 있습니다. 스위치 공급업체의 해당 표를 참조하여 올바른 값을 확인하십시오.

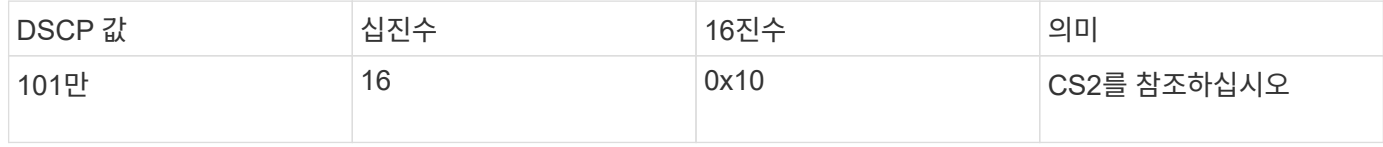

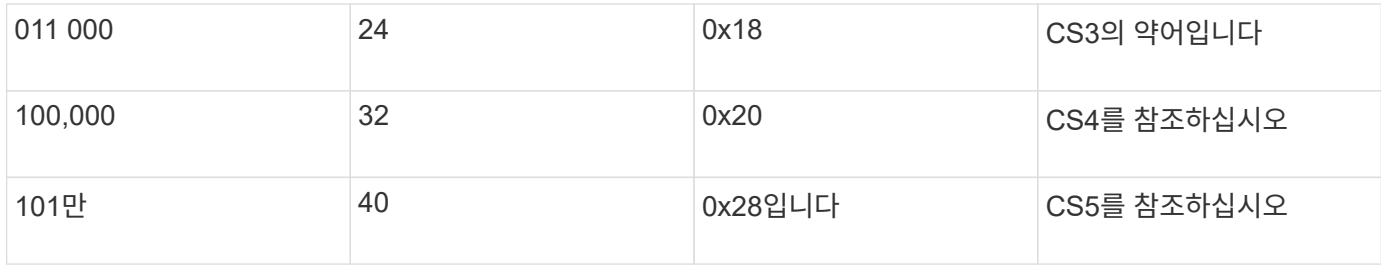

**MetroCluster** 인터페이스를 연결하는 스위치 포트입니다

- RDMA(Remote Direct Memory Access) 트래픽 분류:
	- 일치: TCP 포트 10006, 소스, 대상 또는 둘 다
	- 선택적 일치: COS 5
	- 선택 일치: DSCP 40
	- DSCP 40을 설정합니다
	- COS 5를 설정합니다
	- 선택 사항: 20Gbps로 속도 조정
- iSCSI 트래픽 분류:
	- 일치: TCP 포트 62500, 소스, 대상 또는 둘 다
	- 선택적 일치: COS 4
	- 선택적 일치: DSCP 32
	- DSCP 32를 설정합니다
	- COS 4를 설정합니다
- L2FlowControl(일시 중지), RX 및 TX

#### **ISL** 포트

- 분류:
	- COS 5 또는 DSCP 40을 일치시킵니다
		- DSCP 40을 설정합니다
		- COS 5를 설정합니다
	- COS 4 또는 DSCP 32와 일치합니다
		- DSCP 32를 설정합니다
		- COS 4를 설정합니다
- 이그레스 큐
	- CoS 그룹 4의 최소 구성 임계값은 2000이고 최대 임계값은 3000입니다
	- CoS 그룹 5의 최소 구성 임계값은 3500이고 최대 임계값은 6500입니다.

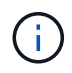

구성 임계값은 환경에 따라 달라질 수 있습니다. 개별 환경에 따라 구성 임계값을 평가해야 합니다.

- $\cdot$  ECN은 Q4 및 Q5에서 사용할 수 있습니다
- Q4 및 Q5에 대해 빨간색이 활성화되었습니다

대역폭 할당**(MetroCluster** 인터페이스 및 **ISL** 포트를 연결하는 스위치 포트**)**

- RDMA, COS 5/DSCP 40:60%
- iSCSI, COS 4/DSCP 32: 40%
- MetroCluster 구성 및 네트워크당 최소 용량 요구사항: 10Gbps

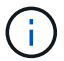

속도 제한을 사용할 경우 트래픽이 손실되지 않고 \* 형태여야 합니다.

### **MetroCluster** 컨트롤러를 연결하는 스위치 포트를 구성하는 예

제공된 명령은 Cisco NX3232 또는 Cisco NX9336 스위치에 대해 유효합니다. 명령은 스위치 유형에 따라 다릅니다.

예제에 표시된 기능이나 이에 상응하는 기능을 스위치에서 사용할 수 없는 경우에는 스위치가 최소 요구 사항을 충족하지 못하므로 MetroCluster 구성을 구축하는 데 사용할 수 없습니다. 이는 MetroCluster 구성에 연결되는 모든 스위치 및 모든 중간 스위치에 적용됩니다.

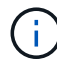

다음 예에서는 한 네트워크에 대한 구성만 보여 줍니다.

#### 기본 구성

각 네트워크의 VLAN(가상 LAN)을 구성해야 합니다. 다음 예는 네트워크 10에서 VLAN을 구성하는 방법을 보여줍니다.

• 예: \*

```
# vlan 10
```
The load balancing policy should be set so that order is preserved.

• 예: \*

# port-channel load-balance src-dst ip-l4port-vlan

### 분류 구성에 대한 예

RDMA 및 iSCSI 트래픽을 적절한 클래스에 매핑하도록 액세스 및 클래스 맵을 구성해야 합니다.

다음 예에서는 포트 65200과 주고받는 모든 TCP 트래픽이 스토리지(iSCSI) 클래스에 매핑됩니다. 포트 10006과 포트 1006의 모든 TCP 트래픽은 RDMA 클래스에 매핑됩니다. 이러한 정책 맵은 MetroCluster 인터페이스를 연결하는 스위치 포트에 사용됩니다.

• 예: \*

```
ip access-list storage
    10 permit tcp any eq 65200 any
    20 permit tcp any any eq 65200
ip access-list rdma
    10 permit tcp any eq 10006 any
    20 permit tcp any any eq 10006
class-map type qos match-all storage
    match access-group name storage
class-map type qos match-all rdma
match access-group name rdma
```
수신 정책을 구성해야 합니다. 수신 정책은 트래픽을 다른 COS 그룹으로 분류한 것으로 매핑합니다. 이 예에서 RDMA 트래픽은 COS 그룹 5에 매핑되고 iSCSI 트래픽은 COS 그룹 4에 매핑됩니다. 수신 정책은 MetroCluster 인터페이스를 연결하는 스위치 포트 및 MetroCluster 트래픽을 전달하는 ISL 포트에 사용됩니다.

• 예: \*

```
policy-map type qos MetroClusterIP_Node_Ingress
class rdma
    set dscp 40
    set cos 5
    set qos-group 5
class storage
    set dscp 32
    set cos 4
    set qos-group 4
```
NetApp은 다음 예와 같이 MetroCluster 인터페이스를 연결하는 스위치 포트에 트래픽을 형성할 것을 권장합니다.

• 예: \*

```
policy-map type queuing MetroClusterIP_Node_Egress
class type queuing c-out-8q-q7
    priority level 1
class type queuing c-out-8q-q6
    priority level 2
class type queuing c-out-8q-q5
    priority level 3
    shape min 0 gbps max 20 gbps
class type queuing c-out-8q-q4
    priority level 4
class type queuing c-out-8q-q3
    priority level 5
class type queuing c-out-8q-q2
    priority level 6
class type queuing c-out-8q-q1
    priority level 7
class type queuing c-out-8q-q-default
    bandwidth remaining percent 100
    random-detect threshold burst-optimized ecn
```
### 노드 포트를 구성하는 예

노드 포트를 브레이크아웃 모드로 구성해야 할 수도 있습니다. 다음 예에서 포트 25 및 26은 4 x 25Gbps 브레이크아웃 모드로 구성됩니다.

• 예: \*

interface breakout module 1 port 25-26 map 25g-4x

MetroCluster 인터페이스 포트 속도를 구성해야 할 수 있습니다. 다음 예에서는 속도를 \* auto \* 또는 40Gbps 모드로 구성하는 방법을 보여줍니다.

• 예: \*

speed auto

speed 40000

다음 예제는 MetroCluster 인터페이스를 연결하도록 구성된 스위치 포트를 보여줍니다. MTU 9216의 VLAN 10의 액세스 모드 포트이며 기본 속도로 작동합니다. 대칭(보내기 및 받기) 흐름 제어(일시 중지)가 활성화되고 MetroCluster 수신 및 송신 정책이 할당됩니다.

• 예: \*

```
interface eth1/9
description MetroCluster-IP Node Port
speed auto
switchport access vlan 10
spanning-tree port type edge
spanning-tree bpduguard enable
mtu 9216
flowcontrol receive on
flowcontrol send on
service-policy type qos input MetroClusterIP_Node_Ingress
service-policy type queuing output MetroClusterIP Node Egress
no shutdown
```
25Gbps 포트에서는 다음 예와 같이 FEC(Forward Error Correction) 설정을 "OFF"로 설정해야 할 수 있습니다.

• 예: \*

fec off

### 네트워크를 통한 **ISL** 포트 구성의 예

MetroCluster 호환 스위치는 MetroCluster 인터페이스를 직접 연결하는 중급 스위치로 간주됩니다. MetroCluster 호환 스위치에서 MetroCluster 트래픽을 전달하는 ISL 포트는 중간 스위치의 ISL 포트와 동일한 방식으로 구성해야 합니다. 을 참조하십시오 ["](https://docs.netapp.com/ko-kr/ontap-metrocluster/install-ip/concept-considerations-layer-2-layer-3.html#required-settings-for-intermediate-switches)[중간](https://docs.netapp.com/ko-kr/ontap-metrocluster/install-ip/concept-considerations-layer-2-layer-3.html#required-settings-for-intermediate-switches) [스위치에](https://docs.netapp.com/ko-kr/ontap-metrocluster/install-ip/concept-considerations-layer-2-layer-3.html#required-settings-for-intermediate-switches) [필요한](https://docs.netapp.com/ko-kr/ontap-metrocluster/install-ip/concept-considerations-layer-2-layer-3.html#required-settings-for-intermediate-switches) [설정](https://docs.netapp.com/ko-kr/ontap-metrocluster/install-ip/concept-considerations-layer-2-layer-3.html#required-settings-for-intermediate-switches)["](https://docs.netapp.com/ko-kr/ontap-metrocluster/install-ip/concept-considerations-layer-2-layer-3.html#required-settings-for-intermediate-switches) 지침 및 예를 참조하십시오.

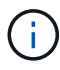

일부 정책 맵은 MetroCluster 인터페이스를 연결하는 스위치 포트와 MetroCluster 트래픽을 전달하는 ISL에 대해 동일합니다. 이러한 두 포트 사용에 대해 동일한 정책 맵을 사용할 수 있습니다.

Copyright © 2024 NetApp, Inc. All Rights Reserved. 미국에서 인쇄됨 본 문서의 어떠한 부분도 저작권 소유자의 사전 서면 승인 없이는 어떠한 형식이나 수단(복사, 녹음, 녹화 또는 전자 검색 시스템에 저장하는 것을 비롯한 그래픽, 전자적 또는 기계적 방법)으로도 복제될 수 없습니다.

NetApp이 저작권을 가진 자료에 있는 소프트웨어에는 아래의 라이센스와 고지사항이 적용됩니다.

본 소프트웨어는 NetApp에 의해 '있는 그대로' 제공되며 상품성 및 특정 목적에의 적합성에 대한 명시적 또는 묵시적 보증을 포함하여(이에 제한되지 않음) 어떠한 보증도 하지 않습니다. NetApp은 대체품 또는 대체 서비스의 조달, 사용 불능, 데이터 손실, 이익 손실, 영업 중단을 포함하여(이에 국한되지 않음), 이 소프트웨어의 사용으로 인해 발생하는 모든 직접 및 간접 손해, 우발적 손해, 특별 손해, 징벌적 손해, 결과적 손해의 발생에 대하여 그 발생 이유, 책임론, 계약 여부, 엄격한 책임, 불법 행위(과실 또는 그렇지 않은 경우)와 관계없이 어떠한 책임도 지지 않으며, 이와 같은 손실의 발생 가능성이 통지되었다 하더라도 마찬가지입니다.

NetApp은 본 문서에 설명된 제품을 언제든지 예고 없이 변경할 권리를 보유합니다. NetApp은 NetApp의 명시적인 서면 동의를 받은 경우를 제외하고 본 문서에 설명된 제품을 사용하여 발생하는 어떠한 문제에도 책임을 지지 않습니다. 본 제품의 사용 또는 구매의 경우 NetApp에서는 어떠한 특허권, 상표권 또는 기타 지적 재산권이 적용되는 라이센스도 제공하지 않습니다.

본 설명서에 설명된 제품은 하나 이상의 미국 특허, 해외 특허 또는 출원 중인 특허로 보호됩니다.

제한적 권리 표시: 정부에 의한 사용, 복제 또는 공개에는 DFARS 252.227-7013(2014년 2월) 및 FAR 52.227- 19(2007년 12월)의 기술 데이터-비상업적 품목에 대한 권리(Rights in Technical Data -Noncommercial Items) 조항의 하위 조항 (b)(3)에 설명된 제한사항이 적용됩니다.

여기에 포함된 데이터는 상업용 제품 및/또는 상업용 서비스(FAR 2.101에 정의)에 해당하며 NetApp, Inc.의 독점 자산입니다. 본 계약에 따라 제공되는 모든 NetApp 기술 데이터 및 컴퓨터 소프트웨어는 본질적으로 상업용이며 개인 비용만으로 개발되었습니다. 미국 정부는 데이터가 제공된 미국 계약과 관련하여 해당 계약을 지원하는 데에만 데이터에 대한 전 세계적으로 비독점적이고 양도할 수 없으며 재사용이 불가능하며 취소 불가능한 라이센스를 제한적으로 가집니다. 여기에 제공된 경우를 제외하고 NetApp, Inc.의 사전 서면 승인 없이는 이 데이터를 사용, 공개, 재생산, 수정, 수행 또는 표시할 수 없습니다. 미국 국방부에 대한 정부 라이센스는 DFARS 조항 252.227-7015(b)(2014년 2월)에 명시된 권한으로 제한됩니다.

#### 상표 정보

NETAPP, NETAPP 로고 및 <http://www.netapp.com/TM>에 나열된 마크는 NetApp, Inc.의 상표입니다. 기타 회사 및 제품 이름은 해당 소유자의 상표일 수 있습니다.